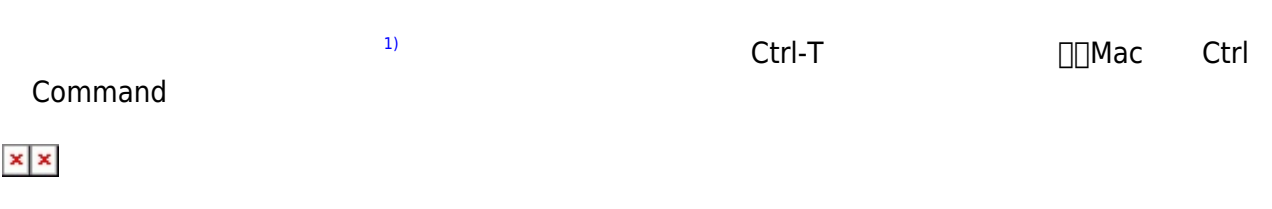

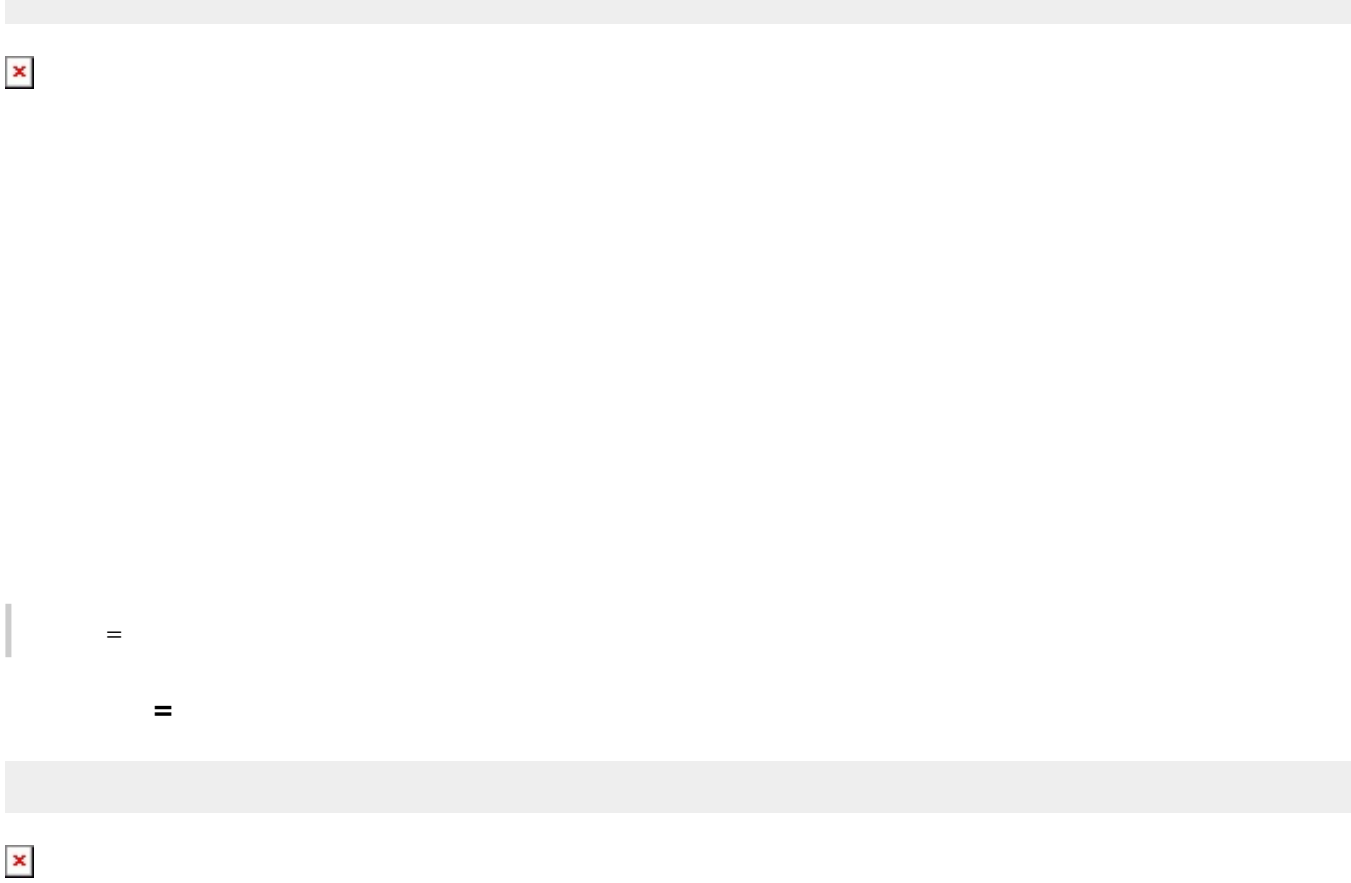

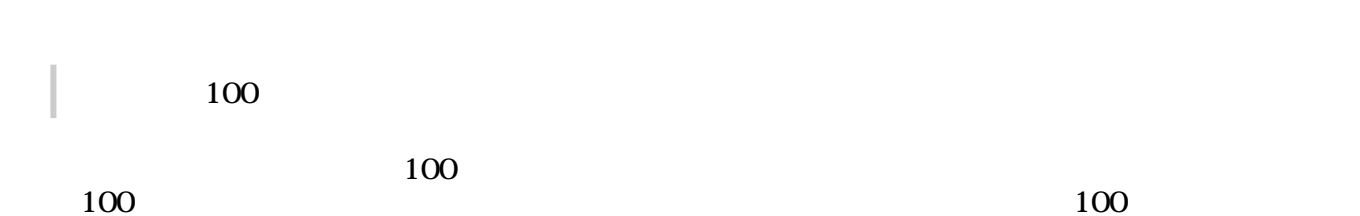

ドリトルでは、オブジェクト 命令 ることでプログラム 実行する。命令 オブジェクト **!**

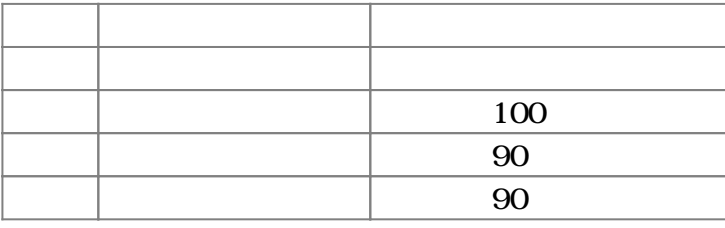

**命令 実行する(1)**

 $1$ 

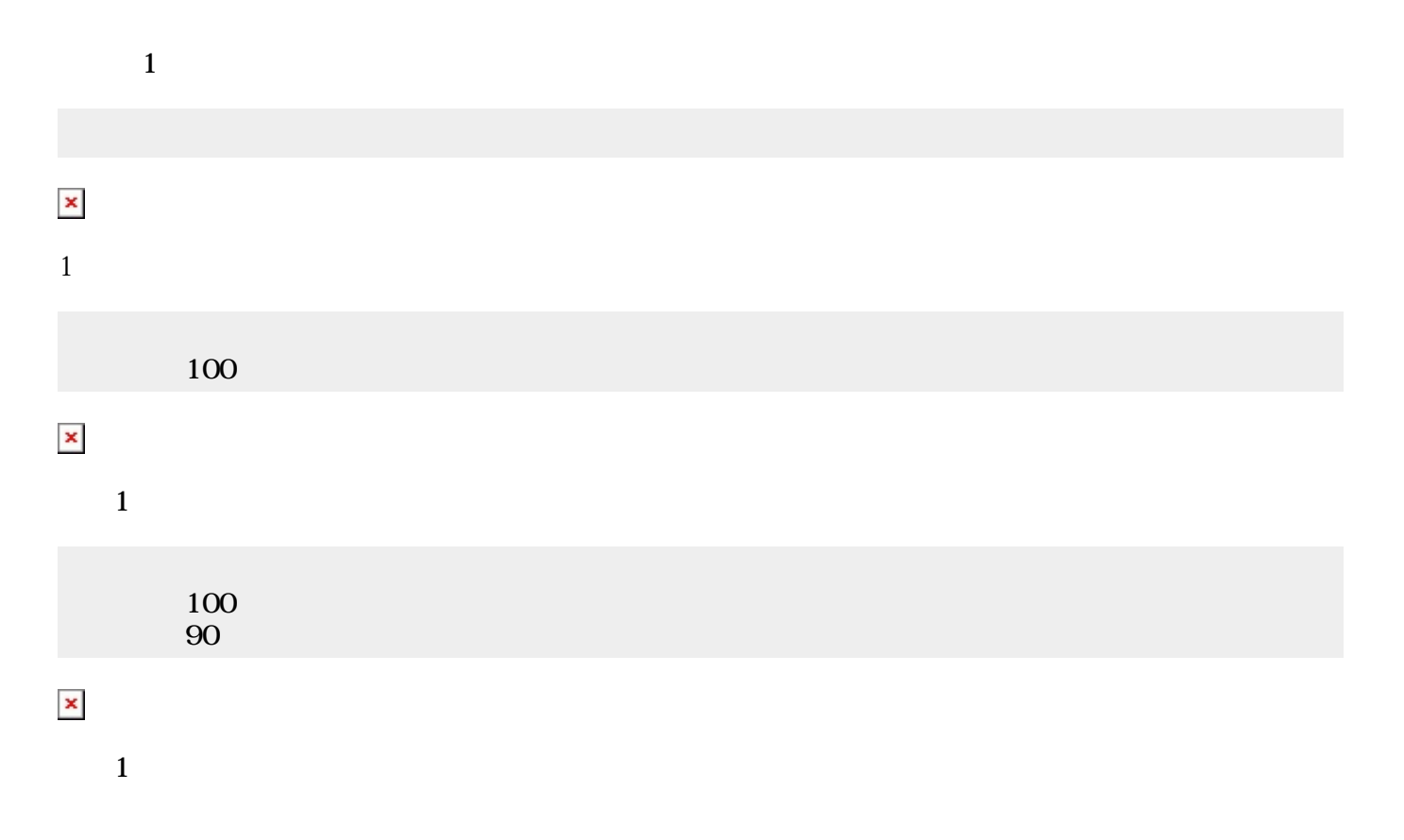

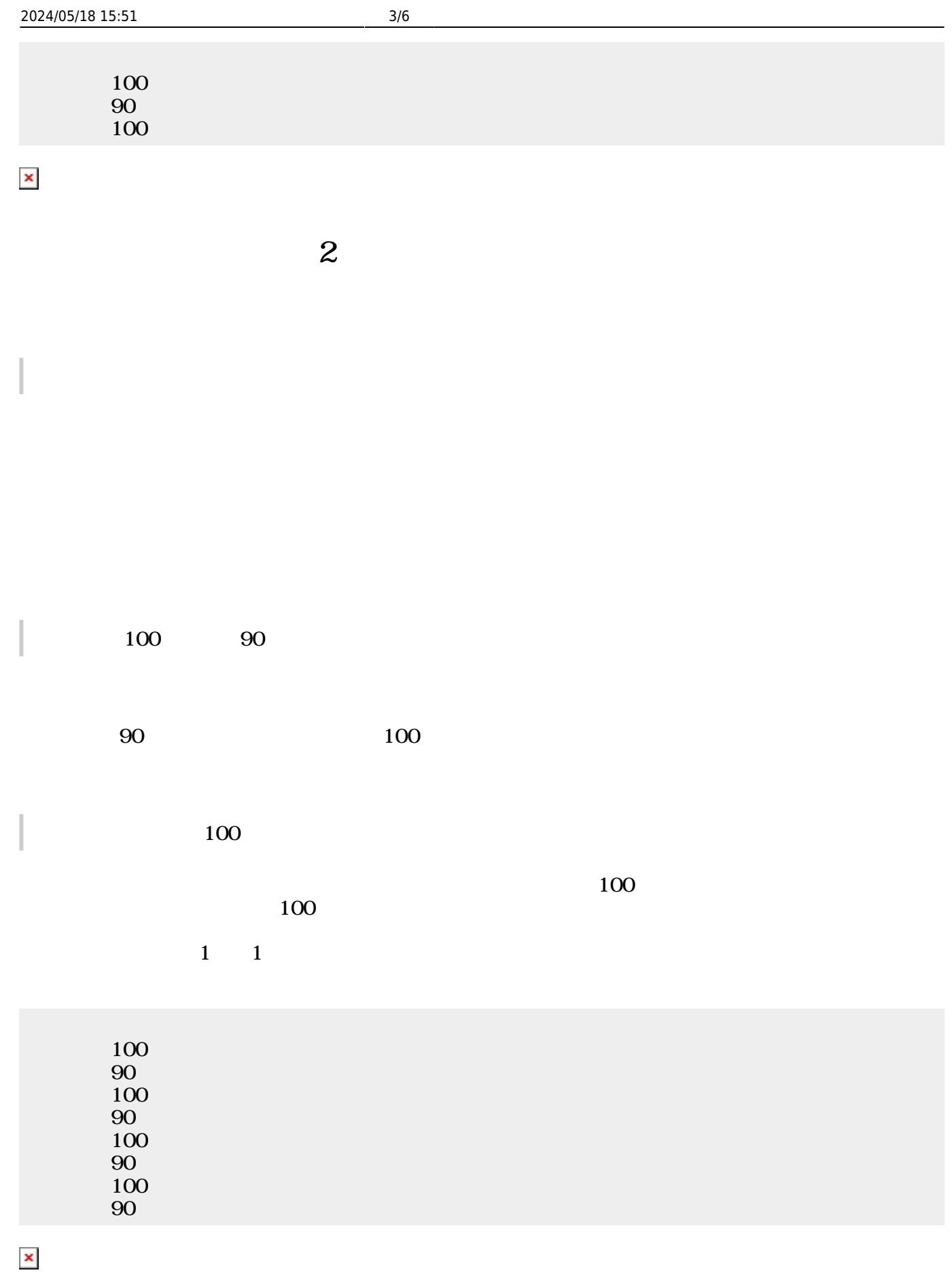

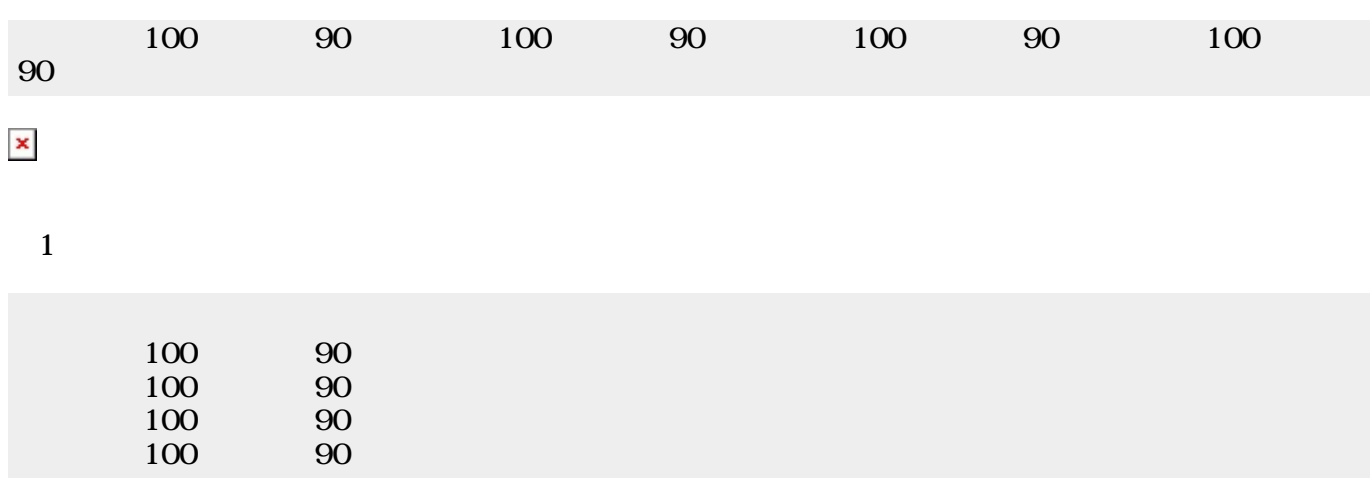

 $\pmb{\times}$ 

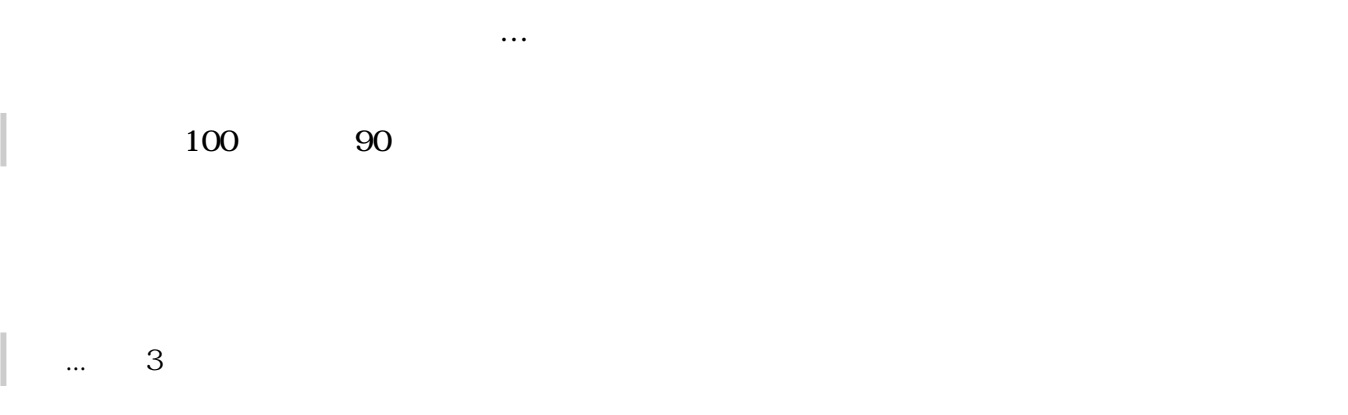

 $3 \t 3$ 

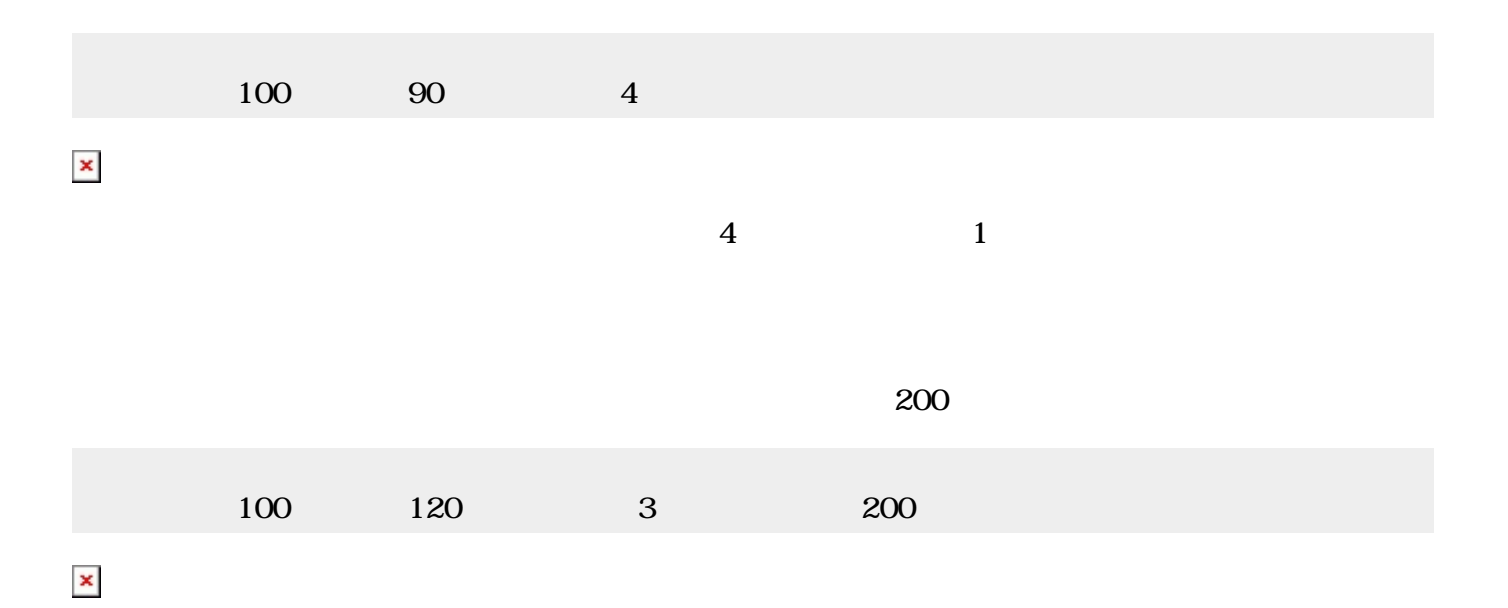

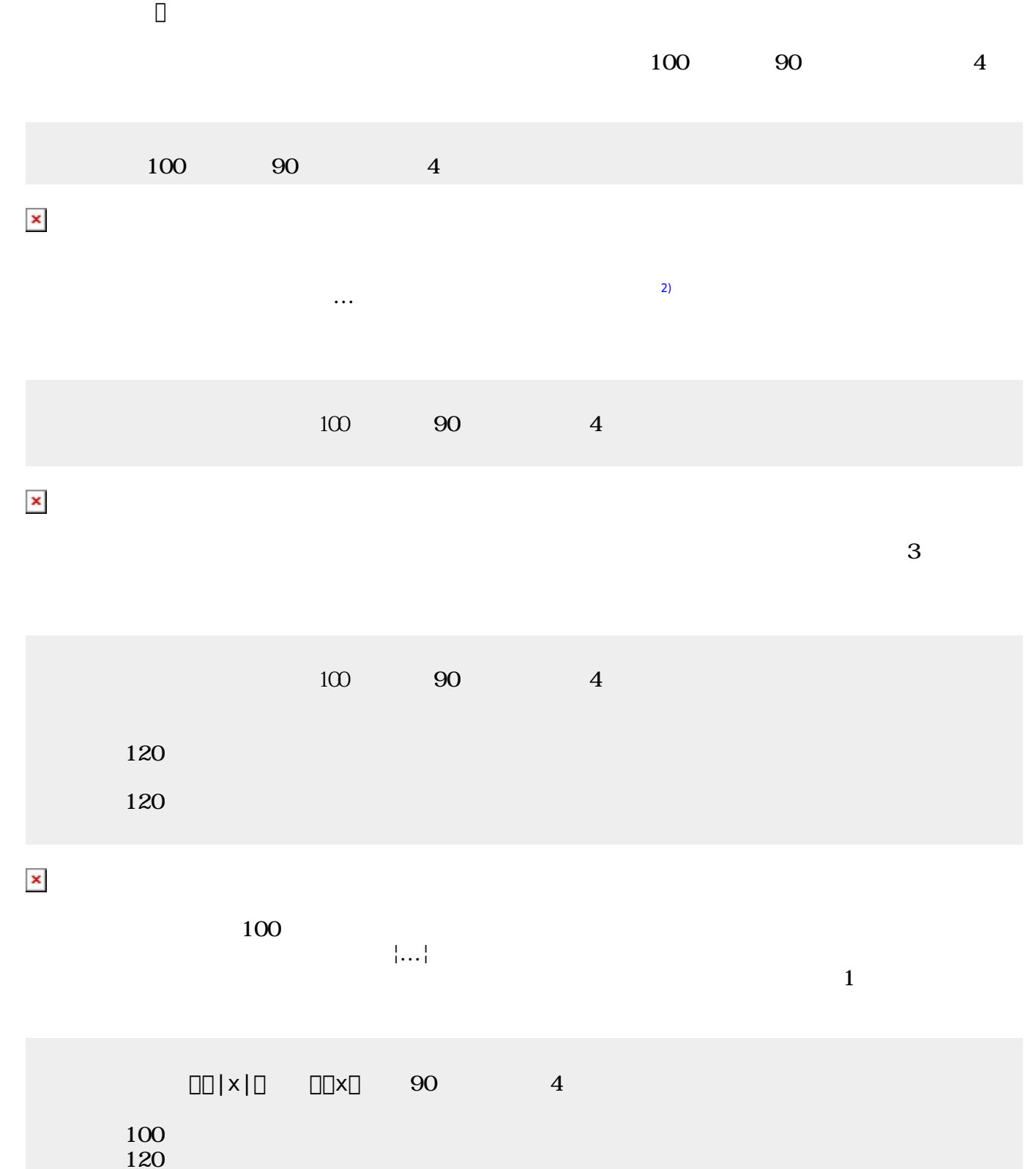

- かめた!150 正方形。  $120$ 200
- 
- $\pmb{\times}$
- [1\)](#page--1-0)

[2\)](#page--1-0)

Ctrl-↑ Ctrl-↓ CCtrl-0 <sub>D</sub>Mac Ctrl Command

プログラム Ctrl-Gでも実行できる。編集画面 実行画面は、Ctrl-T えられる。Ctrl-O ファイル

From: <https://dolittle.eplang.jp/>-

Permanent link: **[https://dolittle.eplang.jp/ch\\_graphics?rev=1514988566](https://dolittle.eplang.jp/ch_graphics?rev=1514988566)**

Last update: **2018/01/03 23:09**

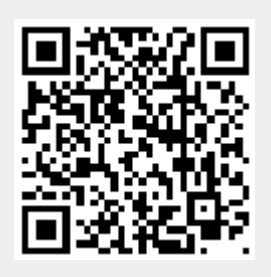